Corrigé du partiel de Microéconomie III - session de juin 2006

Exercice 1. (7 points) 1.

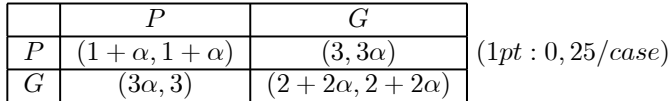

 $G$ 

 $(0, 25pt)$ 

 $G \mid (0, 3) \mid (2, 2)$ 

2.

• Pour  $\alpha = 0$ , on retrouve la matrice donnée dans l'énoncé :  $P (1,1) (3,0)$ 

|            |                      |            | $\min$ $J_1$        |                                                           |
|------------|----------------------|------------|---------------------|-----------------------------------------------------------|
|            | $1 \setminus SP, EN$ | .J.U       | $1 = \max \min J_1$ | $\rightarrow$ solution en strat. prud. = $(P, P)$ (0,5pt) |
|            | $\upsilon$ .         | രാ<br>2. A |                     |                                                           |
| $\min J_2$ | $1 = \max \min J_2$  |            |                     |                                                           |

 $MR_1(P) = P, MR_1(G) = P, MR_2(P) = P, MR_2(G) = P$ : équilibre de Nash =  $(P, P)$  (0,5pt) joué en stratégies prudentes.

Par ailleurs, on remarque que P est une stratégie strictement dominante pour chaque joueur et que l'équilibre est dominé par  $(G, G)$ : jeu de type "dilemme du prisonnier"  $(0, 5pt)$ 

| • Pour $\alpha = 1$ , on a: |                | $^{'}2,2)$<br>G<br>(3, 3) | G<br>(3,3)<br>(4,4) | (0, 25pt) |                                                              |
|-----------------------------|----------------|---------------------------|---------------------|-----------|--------------------------------------------------------------|
|                             |                |                           | $\min J_1$          |           |                                                              |
|                             | (2, 2)         | (3, 3)                    |                     |           | $\rightarrow$ solution en strat. prud. = $(G, G)$ $(0, 5pt)$ |
| G                           | (3, 3)         | $(4,4)^{SP,EN}$           | $3 = \max \min J_1$ |           |                                                              |
| $\min J_2$                  | $\overline{2}$ | $3 = \max \min J_2$       |                     |           |                                                              |

 $MR_1(P) = G, MR_1(G) = G, MR_2(P) = G, MR_2(G) = G$ : équilibre de Nash =  $(G, G)$ , joué en stratégies prudentes et en stratégies dominantes ( G est une stratégie strictement dominante pour chaque joueur).  $(0, 5pt)$ 

**3.** Etant donné  $1 + \alpha < 2 + 2\alpha$ , on a toujours  $u_i(P, P) < u_i(G, G)$   $\forall \alpha \in [0, 1]$ , signifiant que  $(P, P)$  est nécessairement Pareto-dominé par  $(G, G)$   $\forall \alpha \rightarrow$  l'EN d'un jeu de type dilemme du prisonnier ne peut être autre que  $(P, P)$ .  $(0, 5pt)$ 

De plus, il faut pour que P soit une stratégie strictement dominante pour chaque joueur (et donc la MR de  $\Gamma$  $\int u_1(P, P) > u_1(G, P) \Leftrightarrow 1 + \alpha > 3\alpha$ <br> $u_1(P, G) > u_1(G, G) \Leftrightarrow 3 > 2 + 2\alpha$  $u_1(P,G) > u_1(G,G) \Leftrightarrow 3 > 2 + 2\alpha$   $(1pt) \Leftrightarrow 0 \leq \alpha < \frac{1}{2}$ <br>  $u_2(P,P) > u_2(P,G) \Leftrightarrow 1 + \alpha > 3\alpha$   $(1pt) \Leftrightarrow 0 \leq \alpha < \frac{1}{2}$  $\overline{1}$  (0, 5pt) de sorte que (P, P)

change journey : 
$$
\begin{cases} u_1(x, G) > u_1(G, G) \Leftrightarrow 0 > 2 + 2\alpha \\ u_2(P, P) > u_2(P, G) \Leftrightarrow 1 + \alpha > 3\alpha \\ u_2(G, P) > u_2(G, G) \Leftrightarrow 3 > 2 + 2\alpha \end{cases}
$$
 (1pt)  $\Leftrightarrow 0 \le \alpha < \frac{1}{2}$  (0, 5pt) de sorte que  $(P, P)$ 

est le seul EN et a les caractéristiques d'un dilemme du prisonnier.

4. Pour 
$$
\alpha > \frac{1}{2}
$$
,  $\begin{cases} u_1(P, P) < u_1(G, P) \\ u_1(P, G) < u_1(G, G) \end{cases}$  et  $\begin{cases} u_2(P, P) < u_2(P, G) \\ u_2(G, P) < u_2(G, G) \end{cases}$   $\rightarrow$   $\boxed{\text{un seul EN } (G, G) }$   $(0, 5pt)$   
Pour  $\alpha = \frac{1}{2}$ ,  $\begin{cases} u_1(P, P) = u_1(G, P) \\ u_1(P, G) = u_1(G, G) \end{cases}$  et  $\begin{cases} u_2(P, P) = u_2(P, G) \\ u_2(G, P) = u_2(G, G) \end{cases}$   $\rightarrow$   $\boxed{4 \text{ EN } (0, 5pt)}$ 

## Exercice 2. (14 points)

1. L'entreprise A maximise

$$
\max_{y_A} \Pi(y_A) = p(y_A)y_A - CT_A(y_A) = 60y_A - 3y_A^2 \text{ (0, 5 pt)}
$$
  
\n
$$
\Rightarrow \boxed{y_A^M = 10, p_A^M = 40} \text{ (0, 5 pt) et } \boxed{\Pi_A^M = 300} \text{ (0, 5 pt)}
$$

 $D'$ où le surplus des consommateurs :

$$
S_{conso} = (60 - 40) \times \frac{10}{2} = 100 \, (0, 5 \text{ pt})
$$

2.a. (finalement sur 4 pts au lieu de 3)

Fonction de réaction de l'entreprise A :

$$
y_A = 10 - \frac{y_B}{3} (0, 5 \text{ pt})
$$

Remarque : en remplaçant  $y_B$  par 0 dans la fonction de réaction de A, on obtient la quantité de monopole déterminée en 1. Graphiquement, le monopole n'est rien d'autre que le point de coordonnées (10, 0), soit l'intersection de la fonction de réaction de A avec l'axe des abscisses dans l'espace  $(y_A, y_B)$ .

Fonction de réaction de l'entreprise B :

$$
y_B = \frac{59}{4} - \frac{y_A}{2} (0, 5 \text{ pt})
$$

Solution de Cournot :  $\left( y_A^C, y_B^C \right) = \left( \frac{61}{10}, \frac{117}{10} \right) = (6, 1, 11, 7) \left( \begin{matrix} 0, 5 \text{ pt} \end{matrix} \right)$ : on remarque que B produit plus que A, du fait de sa technologie plus efficace

$$
\rightarrow \boxed{p^C = 24, 4} (0, 5 \text{ pt}) \rightarrow \boxed{\Pi_A^C = \frac{61}{10} \times \frac{183}{10} = 111, 63} \text{ et } \boxed{\Pi_B^C = \frac{117}{10} \times \frac{234}{10} = 273, 78} (0, 5 \text{ pt})
$$

Avec l'ouverture à la concurrence, l'entreprise A vend moins qu'elle ne vendait en monopole  $(y_A^C < y_A^M)$ , et à un prix moindre  $(p^C < p^M)$  donc pâtit de la concurrence en réalisant un profit moindre  $(\Pi_A^C < \Pi_A^M)$   $(0, 5)$ pt)

Représentation (1 pt : 0,5 pour fonctions de réaction et équil. de Cournot et 0,5 pour monopole)

2b.

$$
\max_{y_A} \Pi(y_A + y_B) = p(y_A + y_B)(y_A + y_B) - CT_A(y_A) - CT_B(y_B)
$$
  
=  $(60 - 2y_A - 2y_B)(y_A + y_B) - y_A^2 - y_B$   
=  $60y_A + 59y_B - 3y_A^2 - 4y_Ay_B - 2y_B^2$   
 $\Rightarrow 60 - 6y_A - 4y_B = 0 \text{ et } 59 - 4y_A - 4y_B = 0 \text{ (0, 5 pt)}$   

$$
\frac{y_A^{Cartel} = \frac{1}{2} (0, 5 \text{ pt}), \frac{y_B^{Cartel} = \frac{57}{4}}{(0, 5 \text{ pt})} (0, 5 \text{ pt}) \rightarrow p^{Cartel} = \frac{61}{2} (0, 5 \text{ pt})
$$
  
et  $\boxed{\Pi_A^{Cartel} = 15}$ ,  $\boxed{\Pi_B^{Cartel} = \frac{57 \times 59}{8} = 420,375} (0, 5 \text{ pt})$ 

On constate que  $\left|\prod_{A}^{Cartel} = 15 < 111, 63 = \prod_{A}^{C}\right|$  d'où l'expression d'OPA hostile  $(0, 5 \text{ pt})$ , et  $\Pi_{B}^{Cartel} =$  $420,375 > 273,78 = \Pi_B^C$  d'où l'ensemble des transferts de profits possibles de B vers A :

## $[96, 63; 146, 6]$

pour convaincre A d'accepter l'offre (en effet : borne inf =  $\Pi_A^C - \Pi_A^{Cartel} = 111, 63 - 15 = 96, 63$  et borne  $\sup = \Pi_B^{Cartel} - \Pi_B^C = 420,375 - 273,78 = 146,6)$  (0,5 pt)

Représentation : Le cartel avant transfert se trouve en dehors de la zone hachurée sur la courbe des solutions coopératives et se trouve dans la zone hachurée après transferts (toujours sur cette même cbe).

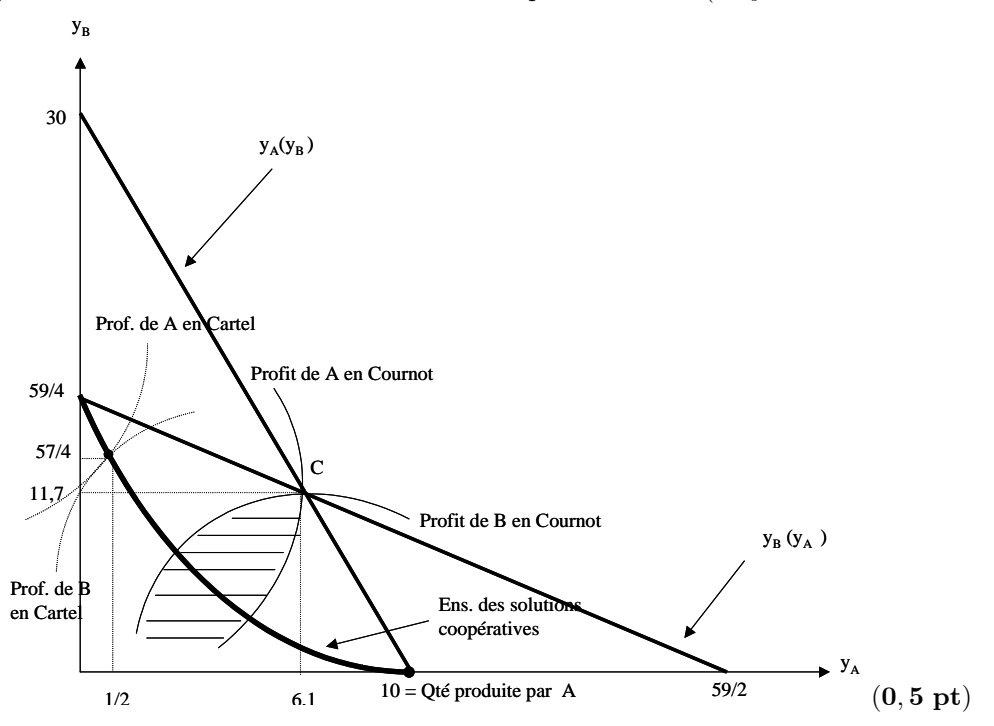

3a. Les deux entreprises A et C ayant la même fonction de coût elles produiront chacune la même quantité  $(\frac{y_{AC}}{2})$  en fusionnant. Elles se comportent comme une entité, toutefois leurs technologies ne fusionnent pas et la fonction de coût de l'entité AC est donc

$$
CT_{AC}(y_{AC}) = y_A^2 + y_C^2 = 2(\frac{y_{AC}}{2})^2 = \frac{y_{AC}^2}{2}.\mathbf{(0, 5 pt)}
$$

3b. Si l'entreprise AC est leader sur le marché, elle va se placer sur la fonction de réaction de B (car elle anticipe que B jouera en seconde période sa meilleure réponse). Or, on a déterminé en 2a la fonction de réaction de B à une quantité produite par  $A: y_B = \frac{59}{4} - \frac{y_A}{2}$ . Rien ne change si ce n'est que  $y_A$  est remplacé par  $y_{AC}$ . D'où la nouvelle fonction de réaction de B:

$$
y_B = \frac{59}{4} - \frac{y_{AC}}{2} = f_B(y_{AC})(\mathbf{0}, \mathbf{5} \text{ pt})
$$

D'où le programme de l'entreprise AC:

$$
\max_{y_{AC}} \Pi(y_{AC}) = p(f_B(y_{AC}) + y_{AC})y_{AC} - \frac{y_{AC}^2}{2} = (60 - 2(\frac{59}{4} - \frac{y_{AC}}{2}) - 2y_{AC})y_{AC} - \frac{y_{AC}^2}{2} = \frac{61}{2}y_{AC} - \frac{3}{2}y_{AC}^2 \quad (0, 5 \text{ pt})
$$
  
\n
$$
\rightarrow \boxed{y_{AC}^S = \frac{61}{6}} = 10,166 \text{ (soit } \frac{61}{12} \text{ unités products par } A \text{ et } \frac{61}{12} \text{ par } C) \text{ et } \boxed{y_B^S = \frac{29}{3}} = 9,666 \quad (0, 5 \text{ pt})
$$
  
\n
$$
\rightarrow \boxed{\Pi_{AC} = \frac{61}{6} \times \frac{61}{3} - (\frac{61}{6})^2 \frac{1}{2} = \frac{61^2}{24}} = 155,04 \text{ d'où le profit réalisé par l'entreprise } A:
$$

$$
\boxed{\Pi_A^S = \frac{\frac{61^2}{24}}{2} = \frac{61^2}{48} = 77, 5 > 15 = \Pi_A^{cartel}(sans\,\,transfert)}:\,\,A\,\,a\,\,bien\,\,fail\,\,de\,\,renoncer\,\,a\,\,l'offre\,\,de\,\,B\,\,(0,5\,\,pt)
$$

3c.  $\left|\Pi_A^S=77, 5<\Pi_A^M=300\right|$ .  $({\bf 0},{\bf 5}\> \, {\bf pt})$ 

La quantité totale produite à l'équilibre de Stackelberg est égale à  $y^S = \frac{61}{6} + \frac{29}{3} = \frac{119}{6} = 19,8333.$ D'où le surplus des consommateurs :  $S_{conso}^{Stack.} = (60 - p^S) \times \frac{y^S}{2} = \frac{119^2}{36} = 393,36 >> 100 = S_{conso}^{monopole.}$ L'entreprise  $A$  est seule à regretter l'époque où elle était en monopole.  $(\mathbf{0}, \mathbf{5} \text{ pt})$